## How To Install Service [Windows](http://download.manualget.ru/file.php?q=How To Install Service Windows 7) 7 >[>>>CLICK](http://download.manualget.ru/file.php?q=How To Install Service Windows 7) HERE<<<

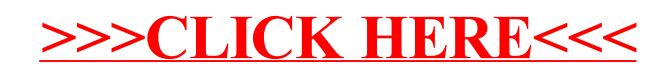